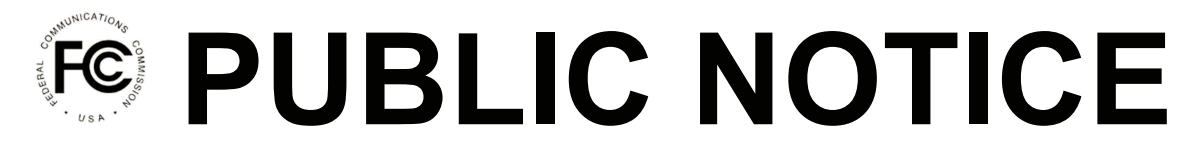

**Federal Communications Commission 445 12th Street, SW Washington, DC 20554**

l

**News Media Information: 202-418-0500 Internet: www.fcc.gov TTY: 888-835-5322**

> **DA 17-305 March 31, 2017**

## **FILE FORMATS AVAILABLE FOR INCENTIVE AUCTION REVERSE AND FORWARD AUCTION RESULTS; ONLINE TUTORIAL AVAILABLE FOR THE IMMEDIATE POST-AUCTION PROCESS FOR THE FORWARD AUCTION**

**AU Docket No. 14-252 GN Docket No. 12-268 MB Docket No. 16-306 WT Docket No. 12-269**

1. By this Public Notice, the Incentive Auction Task Force and the Wireless Telecommunications Bureau announce the availability of educational materials regarding incentive auction data files for both the reverse auction (Auction 1001) and forward auction (Auction 1002), and the immediate post-auction process for the forward auction. Specifically, we have posted to the Auction 1001 and Auction 1002 websites a document specifying the formats of the results files for each auction and other files that will be publicly available after release of the *Incentive Auction Closing and Channel*  Reassignment Public Notice.<sup>1</sup> In addition, we have posted to the Auction 1002 website a forward auction post-auction online tutorial.

2. *Auction Data File Formats*. The file formats document describes results files and other files that will be available in the FCC Public Reporting System (PRS).<sup>2</sup> The document provides, for each data file, an overall description of the file, the data fields that are included (with definitions of the data elements in each field), the data type, examples, and notes. The file formats document is available under the "Data" section of the Auction 1001 and Auction 1002 websites (www.fcc.gov/auctions/1001 and www.fcc.gov/auctions/1002). The data files themselves will become available shortly after the *Incentive Auction Closing and Channel Reassignment Public Notice* is released.

3. Additional files related to the post-auction television transition will be released with the *Incentive Auction Closing and Channel Reassignment Public Notice*. The file format specifications of those files will also be released at that time.

4. *Forward Auction Post-Auction Online Tutorial*. The online tutorial for the immediate post-auction process is designed to help forward auction bidders familiarize themselves with the steps that will follow the conclusion of the auction. The tutorial provides a timeline of the immediate post-auction

<sup>&</sup>lt;sup>1</sup> The *Incentive Auction Closing and Channel Reassignment Public Notice* will announce the results of the reverse and forward auctions (Auction 1001 and Auction 1002) and the repacking process. It will also provide important information, reminders, and details regarding post-auction procedures for successful bidders in the reverse and forward auctions, and for broadcasters and multichannel video programming distributors (MVPDs) regarding the post-auction transition.

<sup>&</sup>lt;sup>2</sup> The public can access the PRS directly at auctiondata.fcc.gov and from a link under the "Results" section of the Auction 1001 and Auction 1002 websites.

process for the forward auction, a preview of the *Incentive Auction Closing and Channel Reassignment Public Notice*, information about making post-auction payments and requesting refunds, and information about the licensing process. The link for the tutorial is under the "Education" section of the Auction 1002 website, where it will remain available and accessible for reference at any time.

5. For further information about the file formats, contact Jonathan McCormack, Jonathan.McCormack@fcc.gov, (202) 418-1065, or Craig Bomberger, Craig Bomberger@fcc.gov, (202) 418-2953. For further information about the tutorial or the immediate post-auction process for the forward auction, please use the contact information contained within the tutorial itself. For technical support questions, contact the FCC Auctions Technical Support Hotline at (877) 480-3201, option nine;  $(202)$  414-1250; or TTY: (202) 414-1255.<sup>3</sup> Press contact: Charles Meisch, Charles.Meisch@fcc.gov, (202) 418-2943.

– **FCC** –

l

<sup>&</sup>lt;sup>3</sup> The hours of operation for the Technical Support Hotline are 8:00 a.m.  $-6:00$  p.m. ET, Monday through Friday.